# Me and my research

Wouter Swierstra Vector Fabrics, 6/11/09

### Brief bio

- MSc in Software Technology (Utrecht);
- PhD entitled *A Functional Specification of Effects* (University of Nottingham);
- Postdoc position (Chalmers University of Technology).

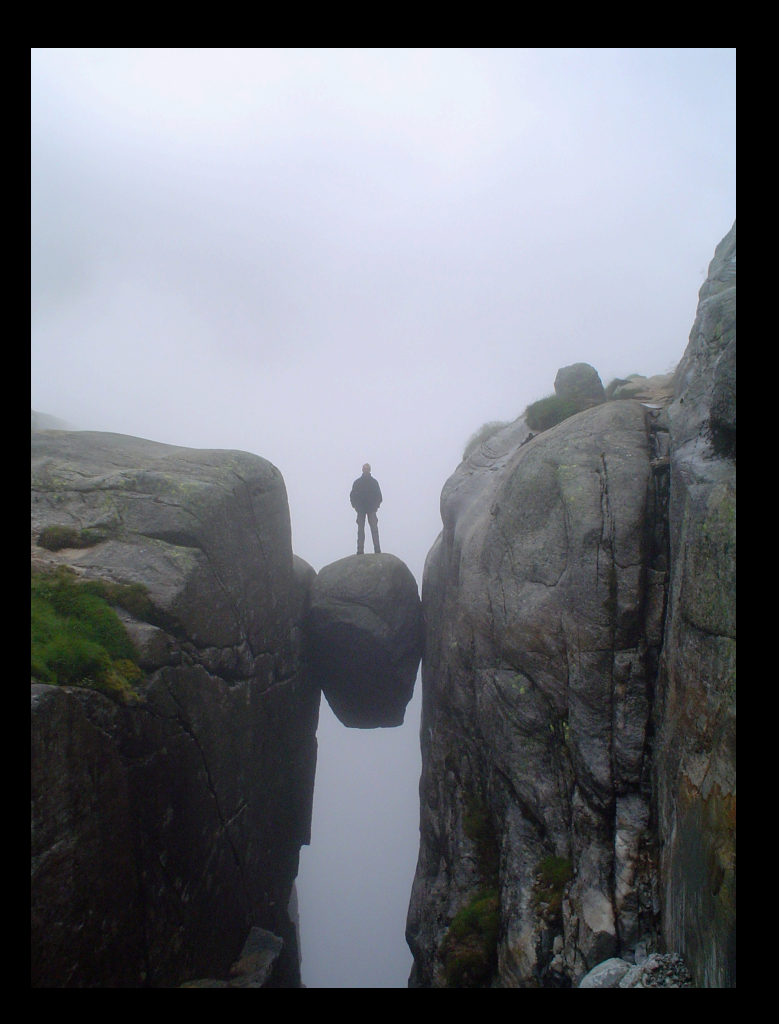

# Dependent types

### Notice a pattern?

**val** split8 : Word16 -> Word8 \* Word8 **val** split16 : Word32 -> Word16 \* Word16 **val** split32 : Word64 -> Word32 \* Word32  $\overline{\cdots}$ 

### Dependent types

**type** Word : Nat -> Type **val** split : (n : Nat) -> Word (n + n) -> Word n \* Word n

# Dependent types are expressive.

# Notice any similarities?

isEven : int -> bool 5 : int

isEven(5) : bool

# Notice any similarities?

isEven : int -> bool 5 : int

isEven(5) : bool

$$
\frac{p \rightarrow q}{q} \qquad p
$$
 Modus ponens

# Curry-Howard isomorphism

- A type system is a logic;
- a type is a proposition;

$$
\bullet \ \ a \rightarrow b \rightarrow a
$$

- a program is a proof.
	- <sup>λ</sup>xλy. x

Simple types = propositional logic;

# Dependent types = predicate logic.

# Where's the research?

- The next generation of functional programming languages will have dependent types (Epigram, Coq, Agda, Trellys).
- Dependent types are great, but...
- ... programs must be terminating and pure;
- How can we write and verify 'real' programs?

Hardware description & functional languages

### Project stats

- One year funding from Intel.
- Collaboration between:
	- Intel (Carl Seger and Emily Shriver);
	- Chalmers (Koen Claessen, Mary Sheeran, and myself).

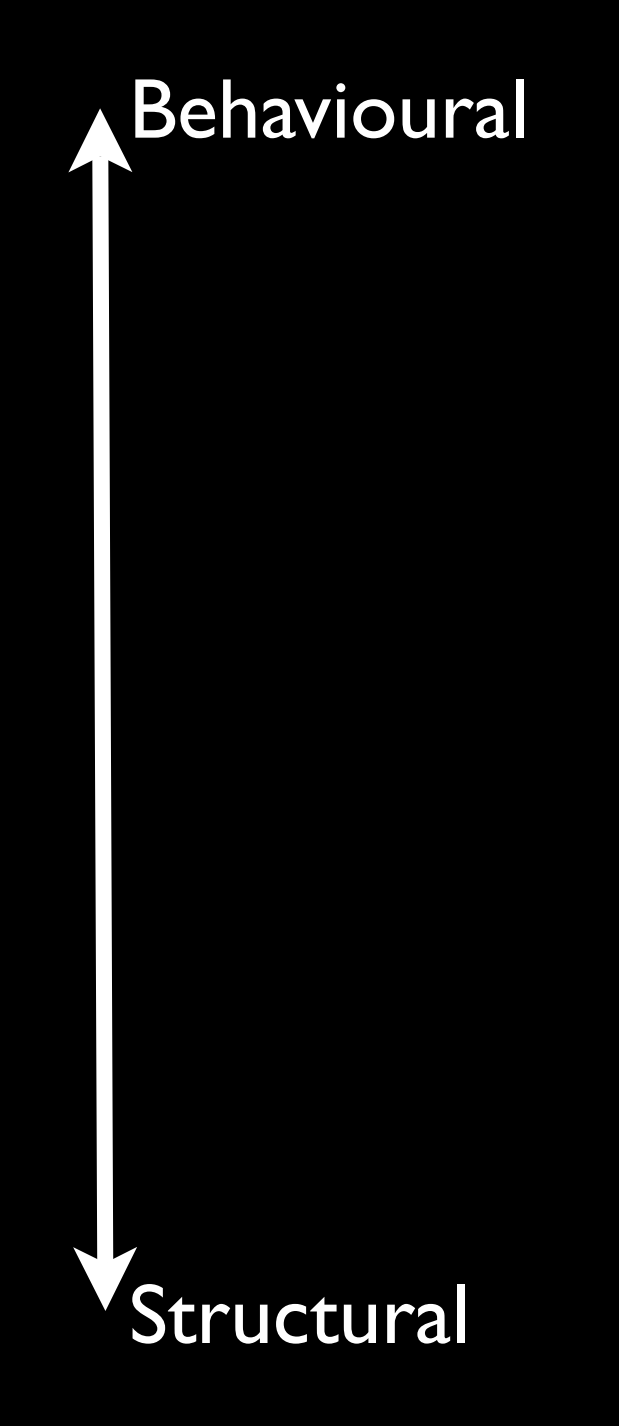

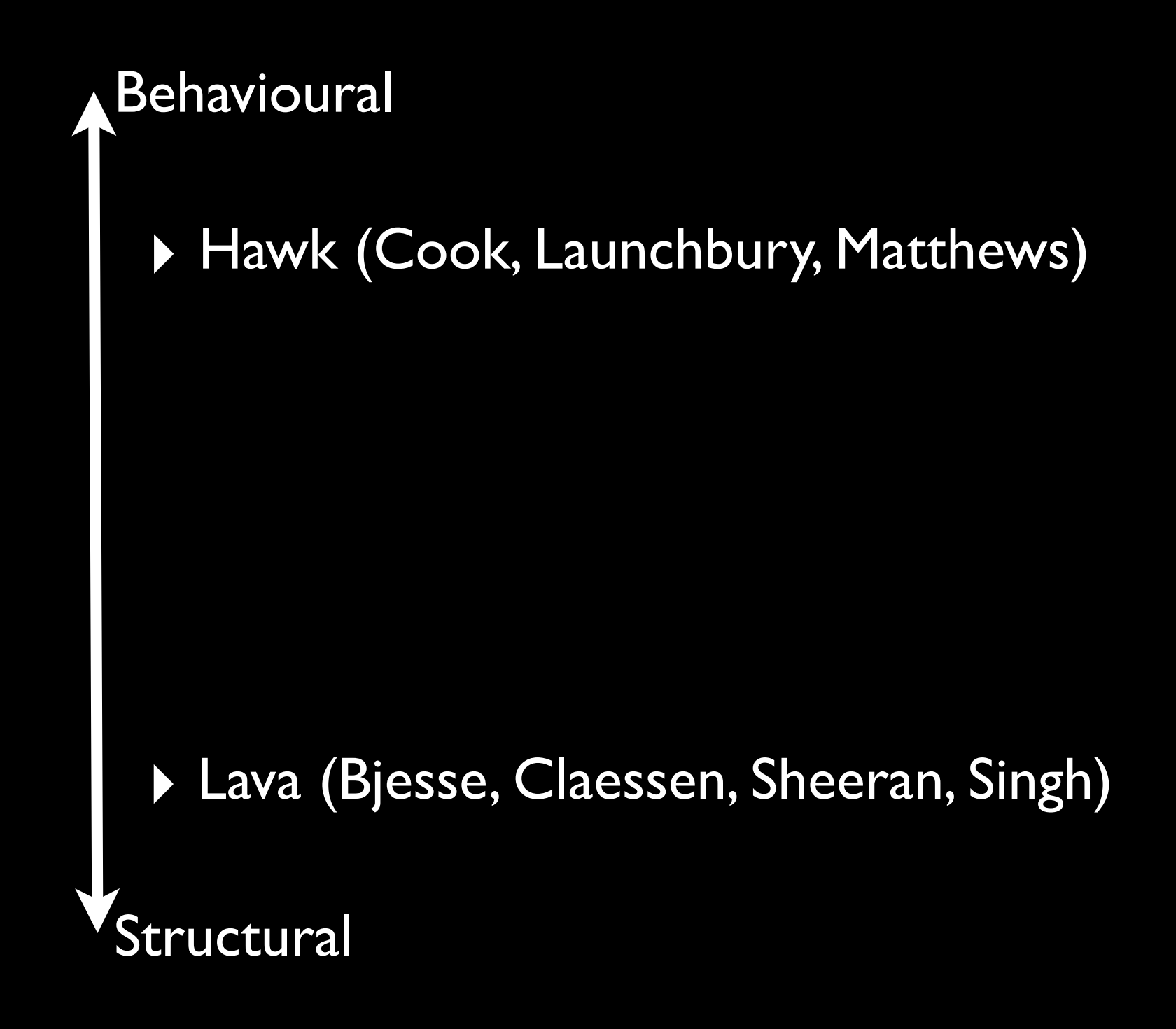

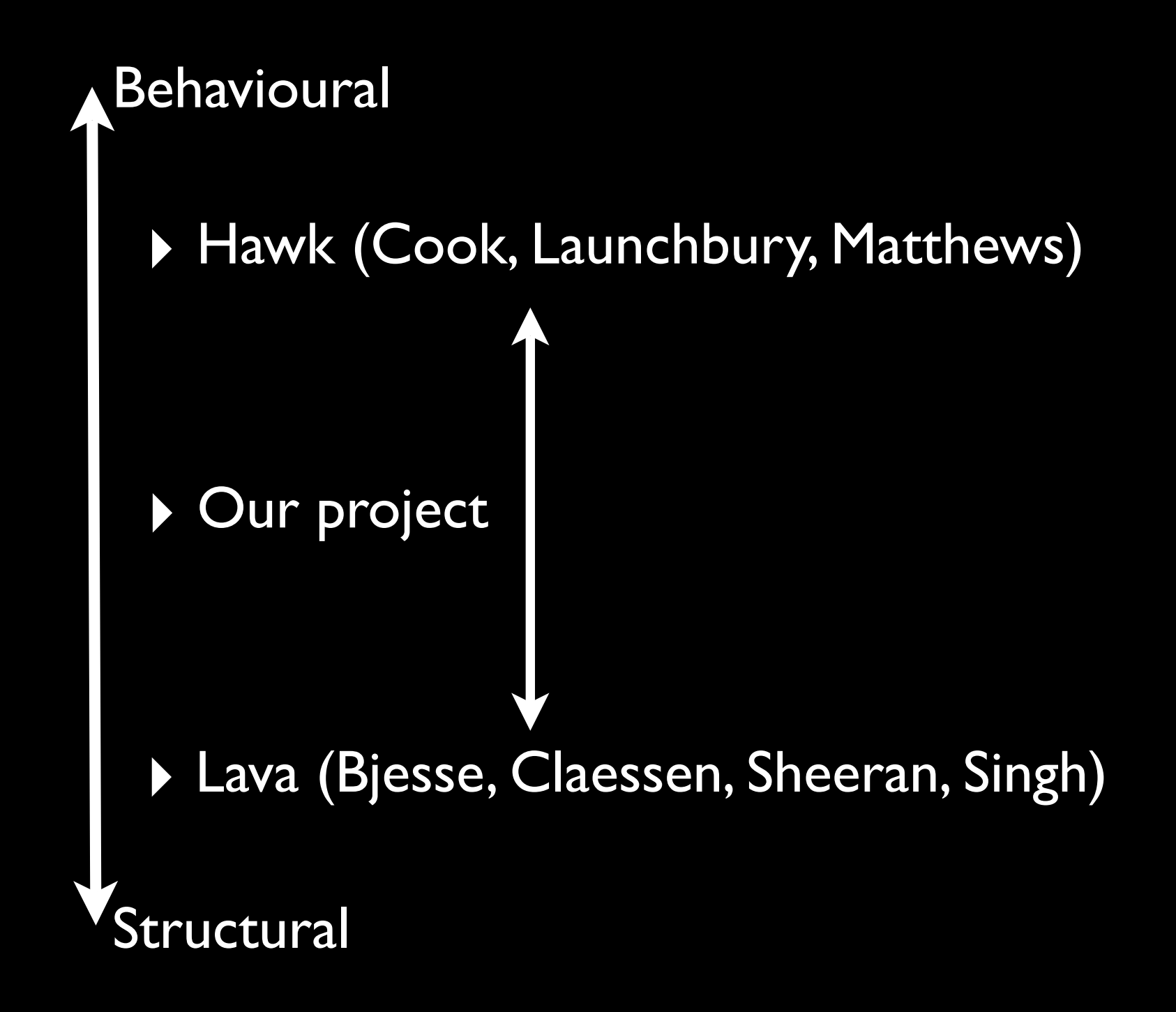

#### Lava – core type

**type** lava = And **of** lava \* lava | Or **of** lava \* lava | Not **of** lava | Const **of** bool | ...

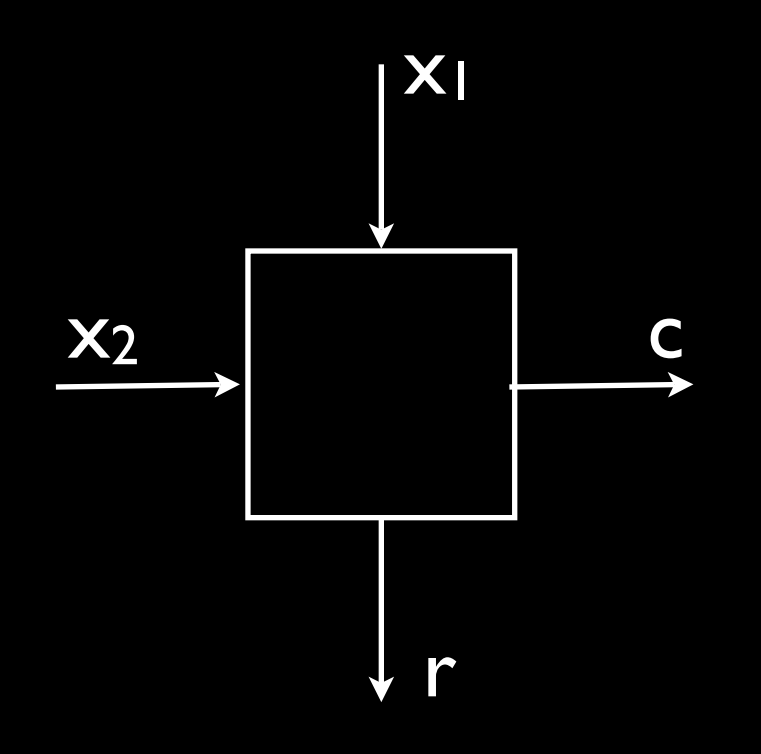

#### bit\_adder  $x1$   $x2 =$ (and x1 x2, xor x1 x2)

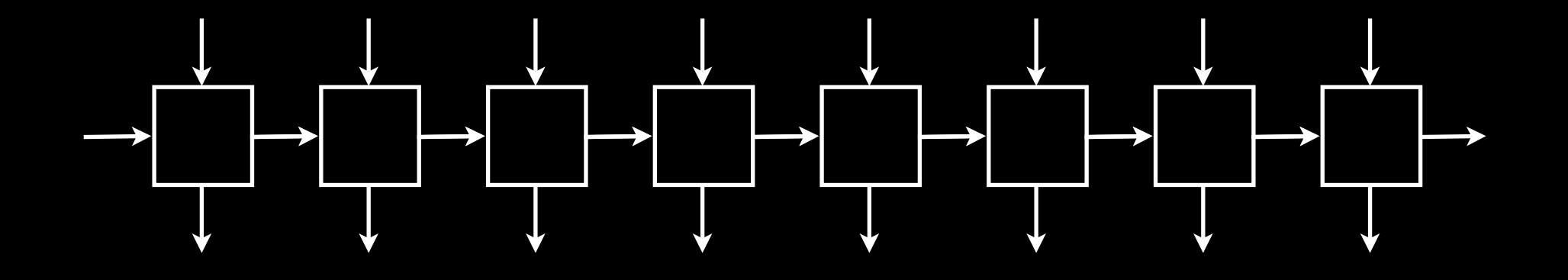

byte\_adder = row 8 bit\_adder

#### Lava – simulation

**let rec** sim c = **match** c **with**  $|$  and c1 c2 = (sim c1) && (sim c2) | or c1 c2 = (sim c1) || (sim c2) | const  $b = b$ | ...

#### Lava – summary

- A data type for primitive gates (and, not,...);
- Haskell combinators to assemble circuits (sequential, parallel, row, butterfly circuits, ...)
- VHDL generation for circuits;
- **Simulation and testing using QuickCheck;**
- Hooks into automatic theorem provers.

#### Hawk

- **Idea:** use Haskell as an executable hardware specification language.
- "Shallow embedding" there is no separate data type to represent the structure of our circuits.

# Hawk - Signals

Signals assign values to every clock cycle:  **type** 'a Signal = Int -> a

### Hawk combinators – I

Haskell functions to manipulate signals:

constant :: 'a -> 'a Signal constant  $x = \sqrt{c}$   $\rightarrow$   $x$ 

lift :: ('a -> 'b) -> 'a Signal -> b' Signal lift f signal =  $\c -\c -\c$  f (signal c)

#### Hawk combinators – II

delay :: 'a -> 'a Signal -> 'a Signal delay x s =  $\langle c -\rangle$  if  $c == 0$  then x else s  $\overline{(c-1)}$ 

mux :: bool Signal -> 'a Signal-> 'a Signal -> 'a Signal  $mux$  cs ts es =

\c -> if cs c then ts c else es c

# Non-trivial examples

- Hawk has been used to describe microprocessors
	- ALU and register files;
	- pipelining;
	- **•** branch prediction;

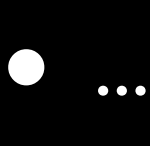

#### Hawk review

- **Pro**: easy to write down executable specs;
- **Con**: you can't do anything with these specs besides execute them.
	- No generating VHDL;
	- No automatic theorem proving;
	- No power or performance analysis.

#### Goal

- Can we design a Hawkish specification language that
	- is capable of early power and performance estimates?
	- can be integrated with structural languages like Lava?

#### Problem

Suppose we want to write an interpreter for this language:

 **data** Expr = Val Int

| Add Expr Expr

| Eq Expr Expr

| If Expr Expr Expr

#### Evaluation

eval (Val  $i$ ) =  $i$ eval (Add  $1 r$ ) = eval  $1 + e$ val r eval (Eq x y) = eval  $x$  == eval  $y$ eval (If  $c$   $t$   $e$ ) =

 **if** eval c **then** eval t **else** eval e

#### Evaluation

```
eval (Va1 i) = ieval (Add l r) = eval l + eval r
eval (Eq x \overline{y}) = eval x == eval y
eval (If c t e) =
eval :: Expr -> ???
```
if eval c then eval t else eval e

#### **GADTs**

**data** Expr a **where** Val :: Int -> Expr Int Add :: Expr Int -> Expr Int -> Expr Int Eq :: Expr Int -> Expr Int -> Expr Bool If :: Expr Bool ->

Expr a -> Expr a -> Expr a

#### Evaluation revisited

```
eval :: Expr a -> a
eval (Va1 i) = ieval (Add l r) = eval l + eval reval (Eq x y) = eval x == eval y
eval (If c t e) =
```
 **if** eval c **then** eval t **else** eval e

# Chalk: a deeper embedding

**data** Chalk a **where**

Pure :: a -> Chalk a

App :: Chalk (b  $\rightarrow$  a)  $\rightarrow$  Chalk b  $\rightarrow$  Chalk a

Delay :: a -> Chalk a -> Chalk a

# Chalk: a deeper embedding

**data** Chalk a **where**

Pure :: a -> Chalk a

App :: Chalk (b -> a) -> Chalk b -> Chalk a

Delay :: a -> Chalk a -> Chalk a

I'll use an infix operator <\*> instead of App

#### ALU

**data** Cmd = ADD | SUB | INCR

alu :: Chalk Cmd -> Chalk (Int, Int) -> Chalk Int

alu cmds args =

pure eval <\*> cmds <\*> args

where  $eval$  ADD  $(x,y) = x + y$ 

eval SUB  $(x, y) = x - y$ 

eval INCR  $(x, ) = x + 1$ 

# Example - recursion

• We can still use recursion: iterate ::  $a \rightarrow$  Chalk  $(a \rightarrow a) \rightarrow$  Chalk a iterate x h = delay x (h  $\langle * \rangle$  iterate x h)

#### Simulation

• It is easy to extract original Hawk signal functions:

simulate :: Chalk a -> Signal a simulate (Pure x) =  $\c$  -> x simulate (Delay x h) =  $\c$  -> if  $c = 0$  then x else h (c-1) simulate (App  $f(x) =$ \c -> (simulate f c) (simulate x c)

# Recap

- Hypothesis: writing specs using these combinators is no harder than in Hawk;
- ...but we now have more structure at our disposal.
- We can use this info to do other analyses.

# Example: circuit visualisation

- If we assign names to the pure components, we can traverse the circuit to extract the call graph...
- ...and visualise the circuit using Graphviz.

# Example: pipeline depth

- depth :: Chalk a -> Signal a
- depth (Pure  $x$ ) = 0
- depth (Delay  $x h$ ) = 1 + depth h
- depth (App  $f(x) = max$  (depth  $f(x)$ ) (depth  $x(x)$ )

#### Latest results

- Provide users with a language to assigns 'costs' (power/performance/etc.) to various pure functions;
- Simulate these circuits and compute costs;
- This can be extended to handle symbolic simulation.

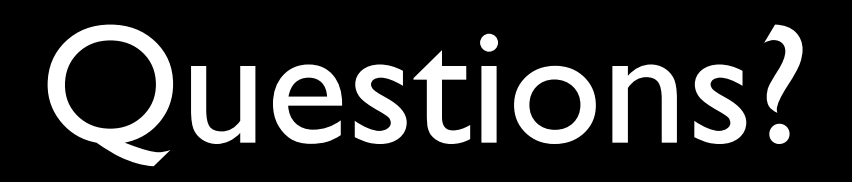